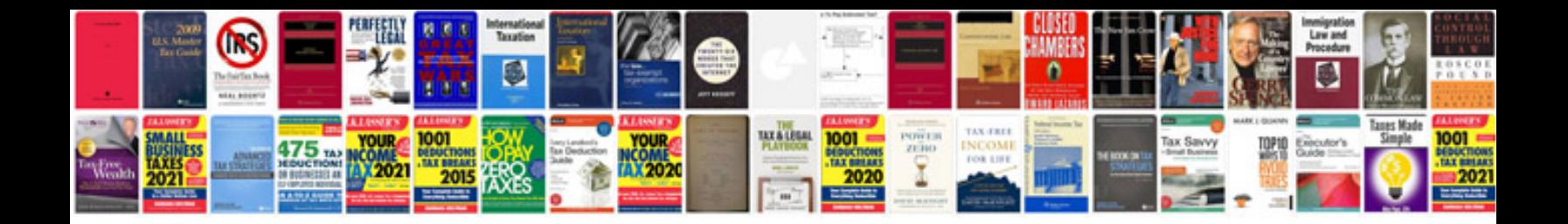

Abbyy transformer activation code free

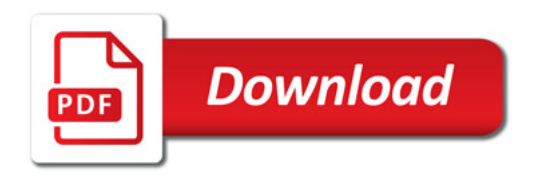

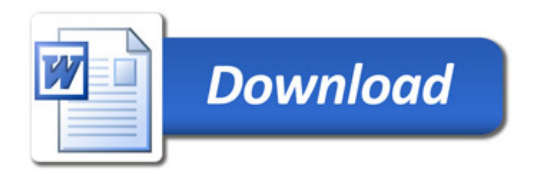